#### город Белая Калитва Муниципальное бюджетное общеобразовательное учреждение средняя общеобразовательная школа № 5

Рассмотрено

«Точка роста»

руководитель Центра

«Утверждаю»

Директор МБОУ СОШ № 5

Т.И.Карявкина

Приказ № 230 от 31.08.2023 г

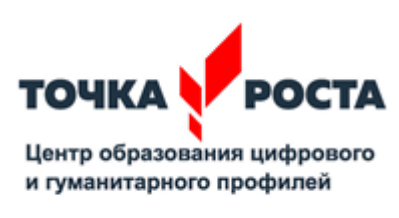

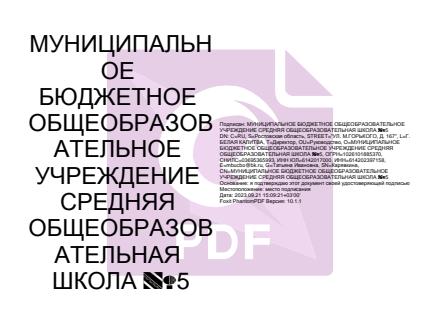

### **РАБОЧАЯ ПРОГАММА ДОПОЛНИТЕЛЬНОГО ОБРАЗОВАНИЯ**

фотостудия «Стоп кадр»

Уровень общего образования : **основное общее образование**

Класс: 10 класс

Количество часов:**2 часа в неделю ( 66 часов)**

Учитель **Попова Алина Андреевна**

Программа разработана в соответствии с основными положениями ФГОС среднего общего образования и ориентирована на работу по УМК Перспектива», 2020 год

> 2023 год Белая Калитва

## **ТЕМАТИЧЕСКОЕ ПЛАНИРОВАНИЕ МАТЕРИАЛА по внеурочной деятельности фотостудия « Стоп кадр» 10 КЛАСС**

## **2023-2024 УЧЕБНЫЙ ГОД**

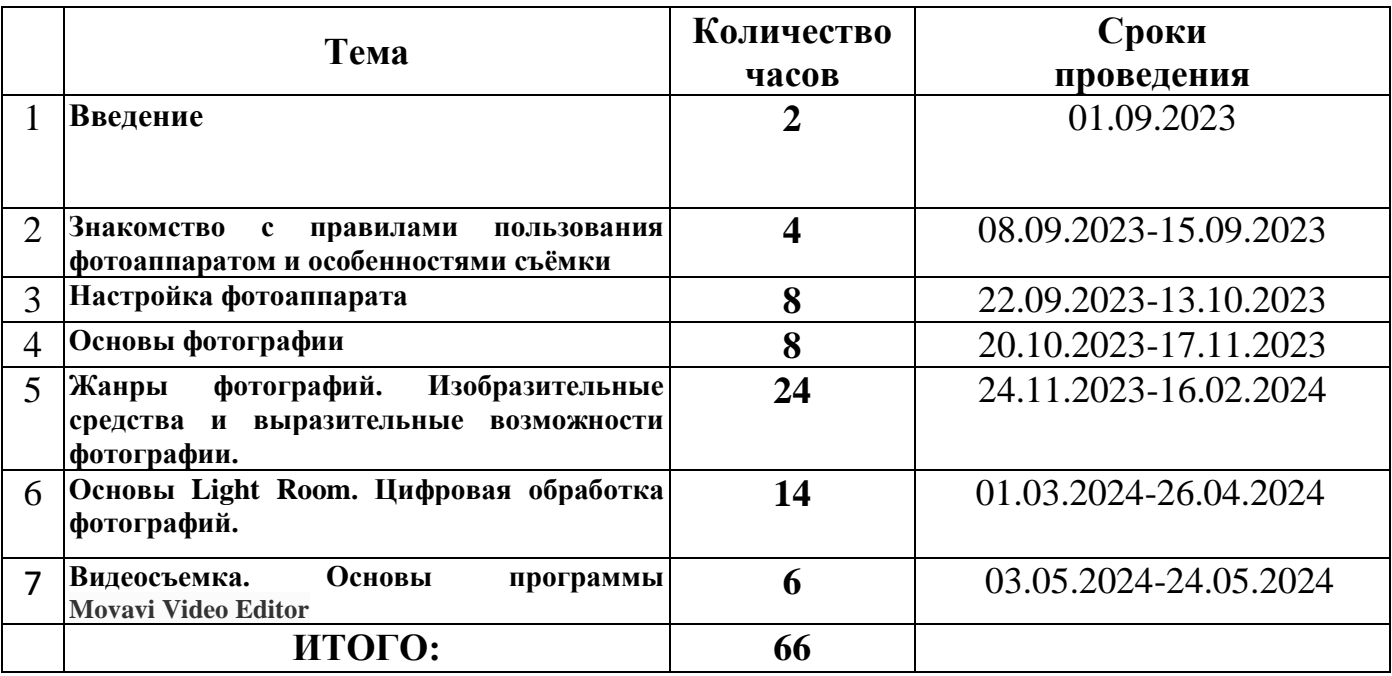

# **Тематический план**

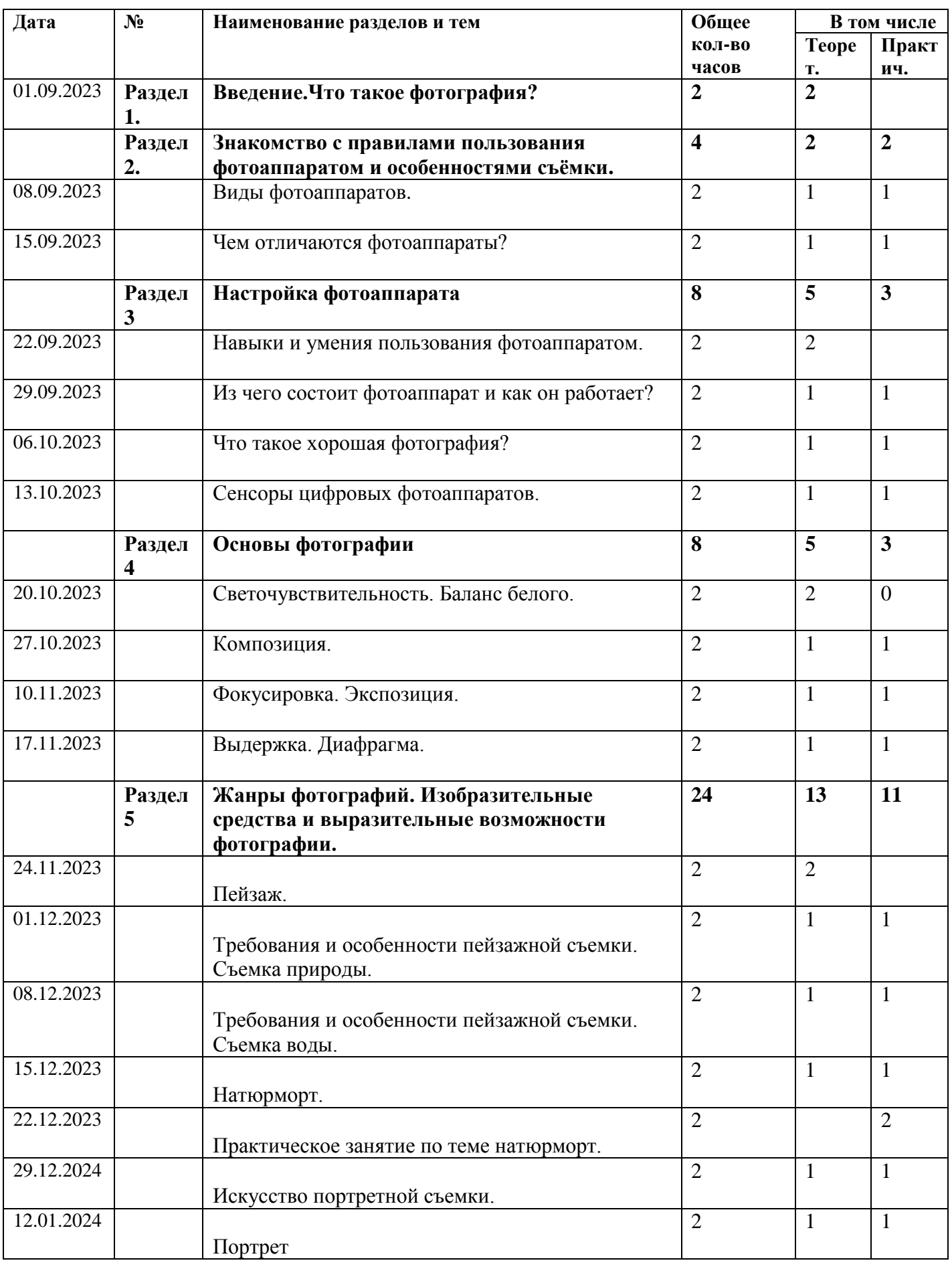

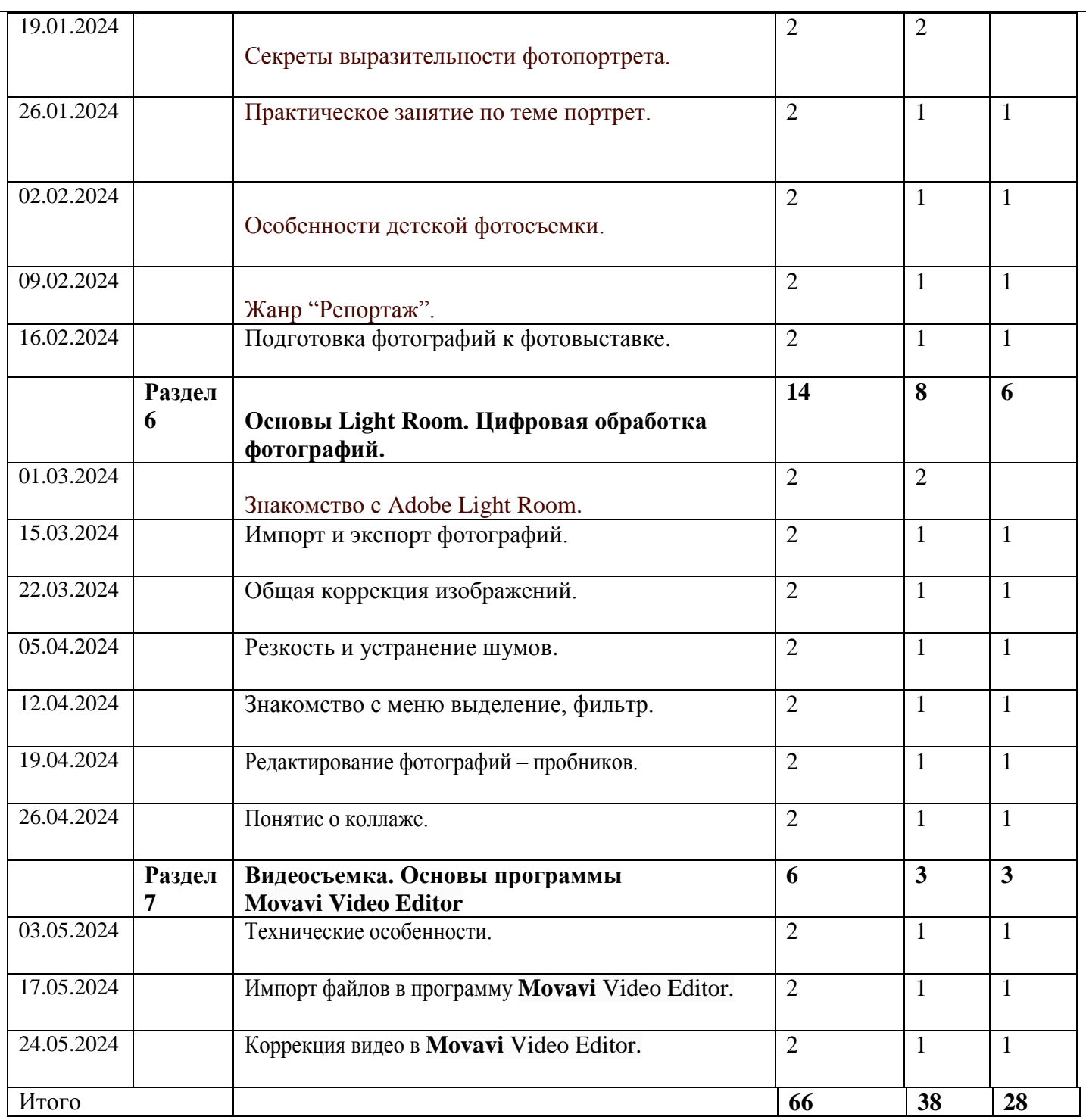

#### *Основное содержание курса*

#### **Раздел 1. Введение**

Данная программа осуществляется на базе Центра образования цифрового и гуманитарного профилей «Точка роста», оснащенного современным оборудованием для медиазоны: фотоаппарат с объективом, карта памяти для фотоаппарата/видеокамеры, штатив.

Начинающим фотографам всегда нелегко. Несмотря на то, что сейчас фотография широко распространена (еще бы, ведь цифровые камеры сейчас встраиваются в сотовые телефоны, медиаплееры и ноутбуки), до недавнего времени это был таинственный процесс, окутанный ореолом магии и волшебства. Чего только стоит фраза «Сейчас вылетит птичка», сразу после которой вас ослепляет вспышка! Давайте попробуем немного приподнять завесу тайны, и разберемся, с чего началась, как продолжилась и чем сейчас является фотография. Камера обскура. Первая в мире фотография "Вид из окна". Фотография в России. Цветная фотография

#### **Раздел 2. Знакомство с правилами пользования фотоаппаратом и особенностями съёмки**

Виды фотоаппаратов. Профессиональные и непрофессиональные (любительские). Цифровые и пленочные. Зеркальные и незеркальные. Со сменной оптикой и с несменной оптикой (со встроенным объективом). Устройство и принцип работы фотоаппарата. Пленочная и цифровая техника.

**Раздел 3. Настройка фотоаппарата.** Основные составлющие. Понятия связанные с внутренним и внешним устройством фотоаппарата.Режимы работы. Меню настроек.Как проверить фотоаппарат, основные неисправности. Как их обнаружить. Фотообъектив - принцип работы. Типы объективов. Фотовспышка.

**Раздел 4.Как фотографировать не задумываясь.** Простые **правила фотосъемки** помогут развить навыки фотографирования и сделать фотографии более профессиональными.

1. Наличие сюжета. Полупустой кадр – неинтересен. Фотографируя общий пейзаж, обязательно включайте в кадр то, за что есть зацепиться взгляду. Это может быть даже простая травинка на переднем плане.

2. Наличие фона. **Объект съемки** ни в коем случае не должен сливаться с фоном..

3. Наличие гармонии цветов. Всегда избегайте чересчур ярких огней и цветных пятен.

4. Наличие асимметрии.

5. Наличие [уравновешенности композиции.](http://www.cifoto.ru/46) Линия горизонта не должна быть смещена без необходимости, также как и линия поверхности водоема.

6. Наличие запасного места. Снимая движущийся объект, оставьте в кадре немного места по направлению движения.

7. Наличие правильной [точки съемки.](http://www.cifoto.ru/42)

8. Наличие правильной постановки [освещения.](http://www.cifoto.ru/55)

9. Наличие фантазии.

10. Наличие правильного акцента.

#### **Раздел 5. Жанры фотографий. Изобразительные средства и выразительные возможности фотографии.**

Понятие композиции. Построение фотоснимка. Фотографический снимок строится по определенным принципам, которые объединяются общим понятием "композиция кадра".

Слово "композиция" в переводе с латинского означает сочинение, составление, соединение, связь, то есть построение изображения, установление соотношения отдельных его частей (компонентов),

образующих в конечном итоге единое целое – завершенное и законченное по линейному, световому и тональному строю фотографическое изображение.

Под композицией следует понимать всю систему, весь изобразительный строй снимка, созданный фотографом в целях раскрытия идейно-тематического содержания, в целях достижения четкости и выразительности художественной формы. Композиция в таком широком понимании есть сочетание

всех элементов сюжета и изобразительной формы в фотоснимке. Её определяют размещение фигур и предметов, направление происходящего в кадре движения, направление основных линий, распределение светотональных масс. Работа над композицией кадра приводит все эти составные элементы в определенную гармоничную систему, делает четкой и ясной изобразительную форму снимка, через которую содержание выражается со всей необходимой полнотой.

Масштаб изображения. Изображение пространства.

Фотосъемка природы. Пейзажи, ландшафты. Требования и особенности пейзажной съемки. Съемка воды. Ночной пейзаж. Фотографии, снятые на природе, – это нечто особенное. Такие снимки, в отличие от студийных фотографий, подкупают своей естественностью и отличаются большим разнообразием. Какие же существуют особенности фотосъемки на природе?

Приступая к съемке на природе, в первую очередь необходимо определить, какой их двух типов снимков вы хотите получить: будете ли вы снимать саму природу или же природные объекты будут лишь фоном для съемки людей или животных..

Натюрморт. Предметная фотосъемка. Съемка еды. Предметная фотосъемка не рассчитана на создание художественных произведений. Основное ее назначение – получение снимков, призванных качественно продемонстрировать товар. Предметная фотосъемка делится на типы и бывает разной сложности. Важнейшее значение при предметной фотосъемке имеет четкость снимков – на них не должно быть никаких размытости или бликов. Предметную съемку обычно выполняют с нескольких ракурсов. Кроме того, дополнительно фотографируют части предмета, требующие повышенной детализации. Фон преимущественно выбирают белый.

Искусство портретной съемки. Секреты выразительности фотопортрета. В современном фотоискусстве фотопортрет – это один из наиболее востребованных жанров фотографии. Искусство фотопортрета активно используется в индустрии моды, где с глянцевых обложек на Вас смотрят модели с красивыми лицами и дивными пропорциями. Однако во многих случаях удачно сделанный портрет – это заслуга не столько модели, сколько самого фотографа. Так как фотографировать портрет, чтобы добиться художественной выразительности? Художник должен увидеть образ, проникнуть в его суть, передать увиденное и прочувствованное жестами рук, наклоном головы и выражением глаз модели. И если фотохудожник смог правильно все организовать, то результат его труда – фотопортрет - не останется незамеченным.

Особенности репортажной съемки. Кто же это такой, репортажный фотограф…Стоит написать о нём немного о всех особенностях его работы. Репортажная фотография один из самых сложных, но в тоже время интересных жанров и далеко не у каждого фотографа хватит терпения работать в таком амплуа. **Фоторепортаж** - это своего рода связный рассказ, где выразительными средствами являются мастерство фотографа и качество камеры. Фоторепортаж уже давно стал самостоятельным жанром фотографии, со своими задачами и стилевыми особенностями. Есть у слова "репортаж" и второе значение - это метод съемки события без вмешательства в его естественное течение. Думается, что мы довольно понятно объяснили, что же есть репортажная фотография. Особенности настоящей репортажной фотосъемки состоят в том, что фотограф не может сказать своей модели: «Станьте, пожалуйста, так. Поверните голову». Репортажная съемка – живая, в ней все по-настоящему. Ловить нужно каждый момент. Секунда раньше или секунда позже – и фоторепортаж уже не будет так удачен, точнее фотографии станут просто бессмысленной пачкой бумаги, где Вы не увидите самого интересного.

#### **Раздел 6. Основы Light Room. Цифровая обработка фотографий.**

Знакомство с **Light Room**. Программа Adobe Light Room предназначена для работы с цифровыми фотографиями. Может использоваться для «проявки» «цифровых негативов» (форматы данных [DNG,](https://ru.wikipedia.org/wiki/DNG) [Raw\)](https://ru.wikipedia.org/wiki/Raw_(формат_фотографий)), ретуши фотоснимков и организации их каталога. В большинстве случаев программу adobe Light Room используют для работы фотоизображениями, это программа незаменима при разработке цифровых фотографий при ретуши изображений и для создания художественных изображений. Далее в этом разделе необходимо познакомить детей с основными возможностями этой программы. И на простых примерах научиться пользоваться основными инструментами. На занятиях можно использовать видео уроки для лучшего усвоения материала.

Конец этого раздела полностью посвящен практической работе. Ребята попробуют применить все полученные знания для создания школьного фото и видеоархива по различным темам. Учитель выполняет роль консультанта и помощника. На итоговом занятии ребята попробуют проанализировать свою деятельность, выявить ошибки и затруднения с которыми они столкнулись во время самостоятельной работы.

Раздел 7. **Видеосъемка. Основы программы Movavi Video Editor.** В данном разделе ученики изучают построение концепции видео, смысловую нагрузку, снимают видео с помощью фотоаппарата и штатива.

Знакомство с программой Movavi Video Editor, которая является видеоредактором для нелинейного монтажа. Это программа для обработки и монтажа несложных роликов. В этом разделе дети знакомятся с видеопереходами, фильтрами, созданием титров для видео. Последние занятия посвящены практике.

#### *Планируемые результаты:*

*Личностными результатами* программы внеурочной деятельности является формирование следующих умений:

- 1. Определять и высказывать под руководством учителя самые простые и общие для всех людей правила поведения при сотрудничестве (этические нормы);
- 2. В предложенных педагогом ситуациях общения и сотрудничества, опираясь на общие для всех простые правила поведения, делать выбор, при поддержке других участников группы и педагога, как поступить.

*Метапредметными результатами* программы внеурочной - является формирование следующих универсальных учебных действий (УУД):

Регулятивные УУД:

- 1. Определять и формулировать цель деятельности на занятии с помощью учителя.
- 2. Проговаривать последовательность действий при выполнении заданий предложенных учителем.
- 3. Умение высказывать своё предположение (версию) на основе работы с иллюстрацией.
- 4. Умение совместно с учителем и другими учениками давать эмоциональную оценку деятельности класса на уроке. Познавательные УУД:
- 1. Делать предварительный отбор источников информации
- 2. Добывать новые знания: находить ответы на вопросы, свой жизненный опыт и информацию, полученную на занятии.
- 3. Перерабатывать полученную информацию: делать выводы в результате совместной работы всего класса.
- 4. Подключать фотокамеру к компьютеру, сохранять снимки;
- 5. Запускать, настраивать и работать в графическом редакторе Adobe Photoshop;
- 6. Фотографировать, работать с изображениями, сканировать, печатать фотографии, просматривать изображения, создавать фотоальбомы.
- 7. Преобразовывать информацию из одной формы в другую: составлять рассказы на основе простейших моделей (предметных, рисунков, схематических рисунков, схем); находить и формулировать решение задачи с помощью простейших моделей (предметных, рисунков, схематических рисунков).

Коммуникативные УУД:

- 1. Умение донести свою позицию до других.
- 2. Слушать и понимать речь других.
- 3. Совместно договариваться о правилах общения и поведения.
- 4. Учиться выполнять различные роли в группе (лидера, исполнителя, критика)